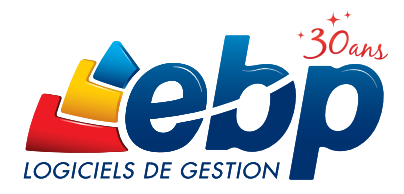

# 2015

# Compta & Devis-Factures

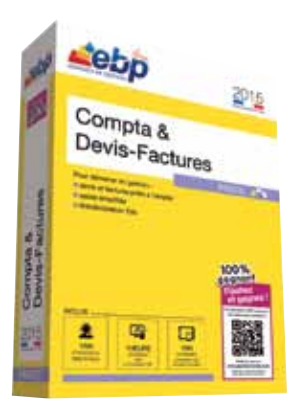

# Pour démarrer en gestion

Novice en comptabilité et gestion, démarrez facilement avec ce logiciel clé en main. Rédigez immédiatement des devis et factures en quelques clics grâce à une saisie pédagogique. Gérez toute la chaîne de vente et tenez votre comptabilité sans connaissances préalables.

# **Profitez d'un logiciel tout-en-un**

Tenez votre comptabilité (saisie, télédéclaration\* de TVA, bilan, compte de résultat…) et gérez votre facturation (devis, factures...) dans un seul et même logiciel. Une synchronisation immédiate entre les 2 outils en fera l'indispensable de votre gestion.

### Créez des documents de vente professionnels

Votre image reflète le professionnalisme de votre entreprise. Créez des devis et factures soignés en utilisant nos modèles pré-paramétrés ou personnalisez-les.

#### Gagnez du temps en comptabilité et en facturation

Dès l'acceptation du devis par le client, transformez-le en facture en un clic. Elle sera automatiquement transférée en comptabilité. Evitez ainsi les erreurs possibles lors de la saisie.

#### Laissez-vous guider dans vos traitements comptables quotidiens

A l'aide de modèles de saisie pré-paramétrés, enregistrez en toute simplicité vos écritures d'achats, les opérations bancaires et les ventes comptoir…

### **Echangez vos données de façon sécurisée**

Transférez vos fichiers à votre Expert-Comptable pour la révision de vos comptes, au format de son logiciel\*\*. En un clic, les écritures corrigées s'intègrent automatiquement dans votre comptabilité.

\*Nécessite la souscription à une offre de services (PRIVILEGE ou PREMIUM) et au service EBP Télédéclaration. Offre non commercialisée aux cabinets d'expertise comptable.<br>\*\* EBP, ITOOL, CEGID (Sisco et PGI), SAGE LIGNE 100, HELIAST.

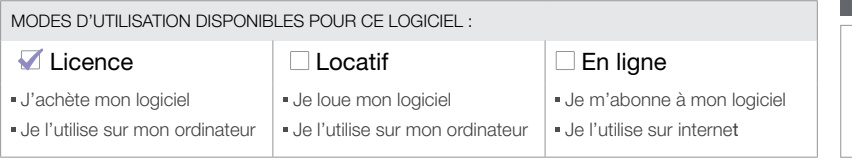

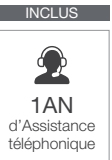

# Fonctions Principales

#### Caractéristiques générales

- Version monoposte
- Aide en ligne • Nombre de dossiers : 5
- Gestion des favoris
- Assistant de navigation personnalisable
- Recherche multicritères

#### Suivi des tiers

- Familles clients/prospects • Gestion des modes de règlement
- Statistiques clients sous forme de tableaux et graphiques

#### Gestion des articles

- Famille articles
- Statistiques articles sous forme de tableaux et graphiques

# Gestion des ventes

- Devis, factures, avoirs
- Factures d'acompte, avoirs d'acompte • Règlement complet ou partiel

#### Traitements comptables

- Comptabilisation des documents de ventes et des règlements
- Saisie simplifiée, guidée, par journal • Ventes comptoir
- Rapprochement bancaire manuel
- Calcul automatique de la TVA
- Télédéclaration de TVA\* du régime réel normal ou mini-réel (TVA mensuelle, trimestrielle, annexe et demande de remboursement)
- Télédéclaration de TVA\* du régime simplifié (acomptes trimestriels, TVA annuelle)
- Télépaiement EDI-TVA\*
- Bilan et compte de résultat (états préparatoires) • Clôtures annuelles et mensuelles

#### **Editions**

- Open Report Designer™ : 250 modèles d'impression
- Journaux, Grand livre, balance

#### Import/Export

• Import et export paramétrables

- Import-Export des bases contacts, clients articles, fournisseurs, familles au format CSV
- Exportation des impressions au format PDF, Word, Excel®
- Exportation des listes au format XML, TXT, Excel®, HTML
- Export des liasses fiscales
- Export comptabilités informatisées (L.47 A) conforme à la réglementation du Contrôle Fiscal des Comptabilités Informatisées

#### Service à la personne

- Fiche intervenant • Attestation fiscale de services à la personne
- Moyens de paiement CESU et CESUP Liste des fonctions non exhaustive

\*Nécessite la souscription à une offre de services (PRIVILEGE ou PREMIUM) et au service EBP Télédéclaration. Offre non commercialisée aux cabinets d'expertise comptable.

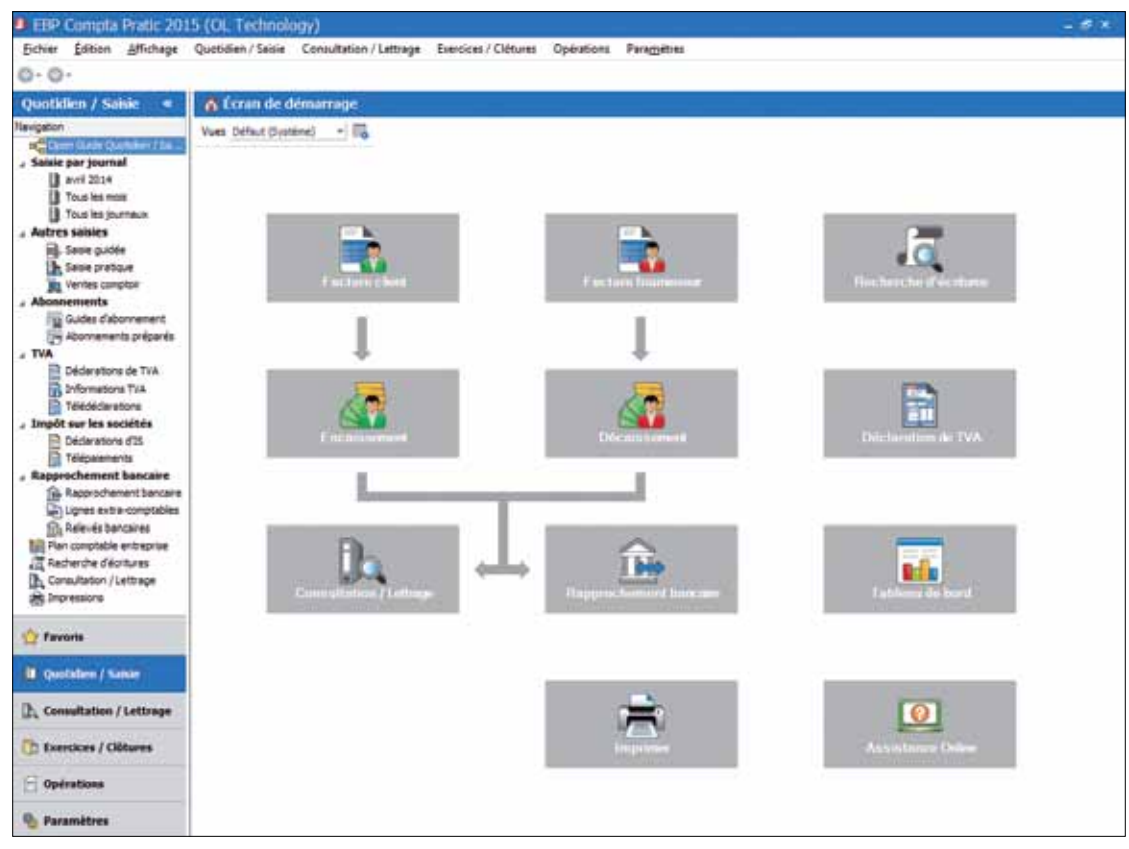

#### Naviguez rapidement dans le logiciel grâce à l'Open Guide : assistant de navigation

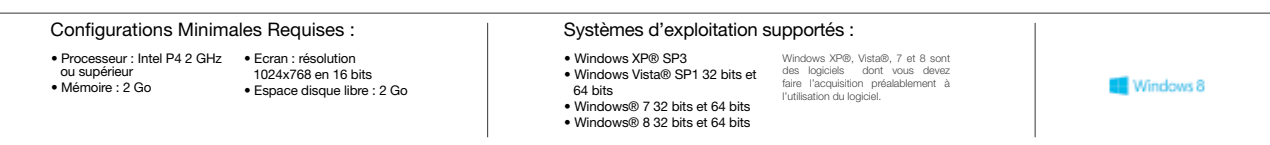

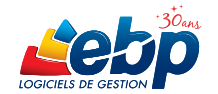

EBP INFORMATIQUE SA • Rue de Cutesson - ZA du Bel Air BP 95 • 78513 Rambouillet CEDEX Tél : 01 34 94 80 00 • Fax : 01 34 85 62 07 • www.ebp.com